## **AUTOMAPA 6.24 ( 1708 ) EUROPE POLSKA FINAL Fixed**

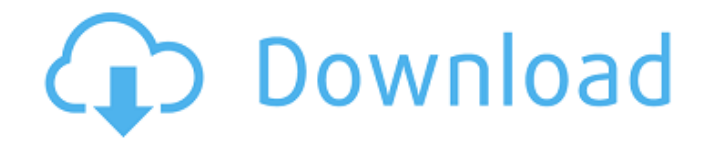

## AutoMapa can be used in two ways: by definition of the road, and by definition of the point of departure and arrival. Unlike some other similar products, AutoMapa does not require the use of an additional application or computer, the product has its own interface and is very convenient and easy to use. Of

course, when choosing the route, it is necessary to select the desired location, and the time of departure and arrival. You can easily choose the desired route, because that the program has a built-in editor. With the mouse, you can mark the forbidden places. The road is drawn in colors that correspond to the area of the road: blue for the shortest way, yellow for the most appropriate way. AutoMapa has the ability to calculate various ways - the fastest, shortest, most appropriate, etc. AutoMapa allows you to indicate points of departure and arrival (home, work, school, etc.). You can also specify the quality of the route: preferable, which determines the type of route (the

## shortest or fastest), and the most secure (the most elaborate route), and of course any other possible options. You can also specify the expiration of the route after a specified time or after a specific distance. Using the routings collected in the program, you can plan a route by taking different roads (based on speed and distance), driving car, public transport, private drive or bicycle. AutoMapa is a very useful tool that will allow you to avoid unnecessary detours on your trip. Some features are available only in AutoMapa for Professional or Premium version: The graphic map feature allows you to visualize the map of any place you point at - road, street, suburb, city, town and is displayed when you select the place. The

latest news feature is based on your trip history, and the program brings you up-to-date information on any place you are interested. This feature also automatically synchronizes with the online map services, so you will see the latest map changes on

the platform you use (Google Maps, MapQuest, Mappy, SatNav, etc.). The statistics feature allows you to analyze your routes and display them in an easy-toread table. In addition, you can create your own custom routes by dragging a route in the map and set the time of the route - you can add, remove, change and set a time of individual points.

## **AUTOMAPA 6.24 ( 1708 ) EUROPE POLSKA FINAL**

AutoMapa 6.25.1 Build 1812 EU Final comes in two versions: AutoMapa Europe contains the data map of Europe, and AutoMapa Polska XL contains the data map of Poland. Regardless of which version You choose, there are two types of navigation: the creation of the map and the route. In the program, You can choose the language, zoom in and out and, with an arrow or the mouse, You can follow the route that You create, and You can make routes that You have saved favorites. When You have created a map, you can save it as a GIF image and send it to a map editor. AutoMapa - is an intuitive and convenient application that will help you find the fastest or shortest way to the selected object, taking into account the prohibited places of turns, turns, one-way traffic in large cities and many other nuances. With

the help of this program, you will not have to search for information on the roads in advance, the software will sort it out for you! - You can exchange objects or parts of maps; - You can even overlay your own maps on the map. A handy tool - AutoMapa is the best app to avoid late changes to your route. Especially in tight situations, where you do not have time to calculate the changes manually, you can sort it all out with just a few clicks of the mouse. In the history of the program's versions you will be able to find the latest updates and new features. AutoMapa is also very effective for those who enjoy cycling. The tracking of points to use the same route (even without the MICHELIN guide) you can not only find the shortest route, but also avoid exceeding the speed limit! 5ec8ef588b

<https://lustrousmane.com/voxal-voice-changer-crack-install-2020-latest-software-easily-freely-download/> <https://www.dominionphone.com/wacom-digitizer-ii-ud-0608-r-driver/> [https://jovenesvip.com/wp-content/uploads/2022/11/Tap\\_Touche\\_6\\_2012\\_11\\_23rar\\_FREE.pdf](https://jovenesvip.com/wp-content/uploads/2022/11/Tap_Touche_6_2012_11_23rar_FREE.pdf)

[https://pzn.by/wp-content/uploads/2022/11/microsoft\\_common\\_language\\_runtime\\_version\\_40303190\\_link.pdf](https://pzn.by/wp-content/uploads/2022/11/microsoft_common_language_runtime_version_40303190_link.pdf)

[https://mugnii.com/wp-content/uploads/2022/11/storulio\\_nuotykiai\\_free\\_download\\_38.pdf](https://mugnii.com/wp-content/uploads/2022/11/storulio_nuotykiai_free_download_38.pdf) <https://ourlittlelab.com/resident-evil-4-model-swap-trainer/> [https://wdfuniversity.org/wp-content/uploads/2022/11/Base\\_De\\_Datos\\_NeptunoMdb\\_Descargar.pdf](https://wdfuniversity.org/wp-content/uploads/2022/11/Base_De_Datos_NeptunoMdb_Descargar.pdf) <http://hotelthequeen.it/wp-content/uploads/2022/11/ingche.pdf> <https://www.mycatchyphrases.com/artpose-pro-full-full-crack-pcl/> <https://cambodiaonlinemarket.com/castlevania-lords-of-shadow-ultimate-edition-crack-only-flt-pc-game-verified/> <https://inmobiliaria-soluciones-juridicas.com/wp-content/uploads/2022/11/glaeza.pdf> <https://www.mjeeb.com/passware-kit-forensic-2020-1-2-crack-new/> [https://www.iscribble.org/wp-content/uploads/2022/11/Chimera\\_Tool\\_License\\_NEW\\_Crack\\_240.pdf](https://www.iscribble.org/wp-content/uploads/2022/11/Chimera_Tool_License_NEW_Crack_240.pdf) [https://www.petsforever.io/wp](https://www.petsforever.io/wp-content/uploads/2022/11/Jamie_Oliver_15_Minute_Meals_Book_For_PORTABLE_Download_Pdf_Epub.pdf)[content/uploads/2022/11/Jamie\\_Oliver\\_15\\_Minute\\_Meals\\_Book\\_For\\_PORTABLE\\_Download\\_Pdf\\_Epub.pdf](https://www.petsforever.io/wp-content/uploads/2022/11/Jamie_Oliver_15_Minute_Meals_Book_For_PORTABLE_Download_Pdf_Epub.pdf) [https://booktiques.eu/wp-content/uploads/2022/11/garmin\\_mobile\\_xt\\_50030\\_wp\\_for\\_windows\\_ce\\_50.pdf](https://booktiques.eu/wp-content/uploads/2022/11/garmin_mobile_xt_50030_wp_for_windows_ce_50.pdf) <https://teetch.co/wp-content/uploads/2022/11/knightofthetemple2downloadpc.pdf> [https://dornwell.pl/wp-content/uploads/2022/11/libro\\_de\\_propedeutica\\_medica\\_de\\_barbara\\_bates\\_pdf\\_free.pdf](https://dornwell.pl/wp-content/uploads/2022/11/libro_de_propedeutica_medica_de_barbara_bates_pdf_free.pdf) <http://gametimereviews.com/?p=75754> <https://maisonchaudiere.com/advert/british-pharmacopoeia-2016-free-download-free/>

<https://grandvenetianvallarta.com/w10-digital-activation-program-v1-3-7-0-2-mb-exclusive/>